# <span id="page-0-0"></span>Tema 11: Aplicaciones de programación funcional Informática (2019–20)

José A. Alonso Jiménez

Grupo de Lógica Computacional Departamento de Ciencias de la Computación e I.A. Universidad de Sevilla

# Tema 11: Aplicaciones de programación funcional

#### 1. [El juego de cifras y letras](#page-2-0)

[Introducción](#page-2-0) [Búsqueda de la solución por fuerza bruta](#page-24-0) [Búsqueda combinando generación y evaluación](#page-34-0) [Búsqueda mejorada mediante propiedades algebraicas](#page-40-0)

2. [El problema de las reinas](#page-49-0)

3. [Números de Hamming](#page-54-0)

# <span id="page-2-0"></span>Tema 11: Aplicaciones de programación funcional

#### 1. [El juego de cifras y letras](#page-2-0) [Introducción](#page-2-0)

[Búsqueda de la solución por fuerza bruta](#page-24-0) [Búsqueda combinando generación y evaluación](#page-34-0) [Búsqueda mejorada mediante propiedades algebraicas](#page-40-0)

- 2. [El problema de las reinas](#page-49-0)
- 3. [Números de Hamming](#page-54-0)

# Presentación del juego

 $\triangleright$  Cifras y letras es un programa de Canal Sur que incluye un juego numérico cuya esencia es la siguiente:

> Dada una sucesión de números naturales y un número objetivo, intentar construir una expresión cuyo valor es el objetivo combinando los números de la sucesión usando suma, resta, multiplicación, división y paréntesis. Cada número de la sucesión puede usarse como máximo una vez. Además, todos los números, incluyendo los resultados intermedios tienen que ser enteros positivos (1,2,3,. . . ).

- $\blacktriangleright$  Ejemplos
	- $\triangleright$  Dada la sucesión 1, 3, 7, 10, 25, 50 y el objetivo 765, una solución es  $(1+50)*(25-10)$ .
	- $\blacktriangleright$  Para el problema anterior, existen 780 soluciones.
	- $\triangleright$  Con la sucesión anterior y el objetivo 831, no hay solución.

# Formalización del problema: Operaciones

 $\blacktriangleright$  Las operaciones son sumar, restar, multiplicar o dividir.

```
data Op = Sum \mid Res \mid Mul \mid Div
```

```
instance Show Op where
   show Sum = "+"show Res = " -"show M_{11} = "*"
   show Div = "/"
```
ops es la lista de las operaciones.

```
ops :: [Op]
ops = [Sum, Res, Mult, Div]
```
# Operaciones válidas

 $\triangleright$  (valida o x y) se verifica si la operación o aplicada a los números naturales x e y da un número natural. Por ejemplo,

valida Res 5 3  $\rightsquigarrow$  True valida Res 3 5  $\rightsquigarrow$  False valida Div 6 3  $\rightsquigarrow$  True valida Div 6 4  $\rightsquigarrow$  False

# Operaciones válidas

 $\triangleright$  (valida o x y) se verifica si la operación o aplicada a los números naturales x e y da un número natural. Por ejemplo,

valida Res 5 3  $\rightsquigarrow$  True valida Res 3 5  $\rightsquigarrow$  False valida Div 6 3  $\rightsquigarrow$  True valida Div 6 4  $\rightsquigarrow$  False

valida ::  $0p \rightarrow Int \rightarrow Int \rightarrow Bool$ valida  $Sum_ = = True$ valida Res x  $y = x > y$ valida Mul \_ \_ = True valida Div x  $y = y$  /= 0 && x 'mod'  $y == 0$ 

# Aplicación de operaciones

 $\triangleright$  (aplica o x y) es el resultado de aplicar la operación o a los números naturales x e y. Por ejemplo, aplica Sum 2 3  $\rightsquigarrow$  5 aplica Div 6 3  $\rightsquigarrow$  2

```
aplica Sum x y = x + yaplica Mul x y = x * y
```
# Aplicación de operaciones

 $\triangleright$  (aplica o x y) es el resultado de aplicar la operación o a los números naturales x e y. Por ejemplo, aplica Sum 2 3  $\rightsquigarrow$  5 aplica Div 6 3  $\rightsquigarrow$  2

```
aplica :: 0p \rightarrow Int \rightarrow Int \rightarrow Intaplica Sum x y = x + yaplica Res x y = x - yaplica Mul x y = x * yaplica Div x y = x 'div' y
```
#### **Expresiones**

**In Las expresiones son números enteros o aplicaciones de operaciones a** dos expresiones.

```
data Error = Num Int | Ap1 Op Error Einstance Show Expr where
  show (Num n) = show n
  show (Ap1 o i d) = parentesis i ++ show o + parentesis d
                     where
                        parentesis (Num n) = show n
                        parentesis e = "(" ++ show e ++ "")"
```
I Ejemplo: Expresión correspondiente a (1+50)\*(25−10)

```
ejExpr :: Expr
e^{iExpr} = Apl Mul e1 e2
    where e1 = Apl Sum (Num 1) (Num 50)
          e2 = Apl Res (Num 25) (Num 10)
```
### Números de una expresión

 $\triangleright$  (numeros e) es la lista de los números que aparecen en la expresión e. Por ejemplo, \*Main> numeros (Apl Mul (Apl Sum (Num 2) (Num 3)) (Num 7)) [2,3,7]

```
numeros (Ap1 1 r) = numeros 1 ++ numeros r
```
### Números de una expresión

 $\triangleright$  (numeros e) es la lista de los números que aparecen en la expresión e. Por ejemplo, \*Main> numeros (Apl Mul (Apl Sum (Num 2) (Num 3)) (Num 7)) [2,3,7]

numeros :: Expr -> [Int] numeros (Num n)  $=$  [n] numeros  $(Apl \_ 1 r) =$  numeros  $l +$  numeros r

# Valor de una expresión

 $\triangleright$  (valor e) es la lista formada por el valor de la expresión e si todas las operaciones para calcular el valor de e son números positivos y la lista vacía en caso contrario. Por ejemplo, valor (Apl Mul (Apl Sum (Num 2) (Num 3)) (Num 7))  $\rightsquigarrow$  [35] valor (Apl Res (Apl Sum (Num 2) (Num 3)) (Num 7))  $\rightsquigarrow$  [] valor (Apl Sum (Apl Res (Num 2) (Num 3)) (Num 7))  $\rightsquigarrow$  []

# Valor de una expresión

 $\triangleright$  (valor e) es la lista formada por el valor de la expresión e si todas las operaciones para calcular el valor de e son números positivos y la lista vacía en caso contrario. Por ejemplo, valor (Apl Mul (Apl Sum (Num 2) (Num 3)) (Num 7))  $\rightsquigarrow$  [35] valor (Apl Res (Apl Sum (Num 2) (Num 3)) (Num 7))  $\rightsquigarrow$  [] valor (Apl Sum (Apl Res (Num 2) (Num 3)) (Num 7))  $\rightsquigarrow$  []

```
valor :: Expr \rightarrow [Int]valor (Num n) = [n | n > 0]valor (Apl \circ i d) = [aplica \circ x \circ | x <- valor i
                                       , y <- valor d
                                       , valida o x y]
```
### Funciones combinatorias: Sublistas

 $\triangleright$  (sublistas xs) es la lista de las sublistas de xs. Por ejemplo, \*Main> sublistas "bc" ["","c","b","bc"] \*Main> sublistas "abc" ["","c","b","bc","a","ac","ab","abc"]

```
sublistas (x:xs) = yss + mag(x: yss)where yss = sublistas xs
```
### Funciones combinatorias: Sublistas

 $\triangleright$  (sublistas xs) es la lista de las sublistas de xs. Por ejemplo, \*Main> sublistas "bc" ["","c","b","bc"] \*Main> sublistas "abc" ["","c","b","bc","a","ac","ab","abc"]

```
sublistas :: [a] -> [[a]]
sublistas [] = []sublistas (x:xs) = yss + map(x:) yss
   where yss = sublistas xs
```
#### Funciones combinatoria: Intercalado

 $\triangleright$  (intercala x ys) es la lista de las listas obtenidas intercalando x entre los elementos de ys. Por ejemplo, intercala 'x' "bc"  $\rightarrow$  ["xbc","bxc","bcx"] intercala 'x' "abc"  $\rightsquigarrow$  ["xabc","axbc","abxc","abcx"]

#### Funciones combinatoria: Intercalado

 $\triangleright$  (intercala x ys) es la lista de las listas obtenidas intercalando x entre los elementos de ys. Por ejemplo, intercala 'x' "bc"  $\rightarrow$  ["xbc","bxc","bcx"] intercala 'x' "abc"  $\rightsquigarrow$  ["xabc","axbc","abxc","abcx"]

```
intervala :: a -> [a] -> [fa]intercala x \lfloor \cdot \rfloor = \lfloor x \rfloorintercala x (y:ys) =
     (x:y:ys): map (y:) (intercala x ys)
```
#### Funciones combinatoria: Permutaciones

(permutaciones xs) es la lista de las permutaciones de xs. Por ejemplo,

```
*Main> permutaciones "bc"
["bc","cb"]
*Main> permutaciones "abc"
["abc","bac","bca","acb","cab","cba"]
```
### Funciones combinatoria: Permutaciones

 $\triangleright$  (permutaciones xs) es la lista de las permutaciones de xs. Por ejemplo,

```
*Main> permutaciones "bc"
["bc","cb"]
*Main> permutaciones "abc"
["abc","bac","bca","acb","cab","cba"]
```

```
permutaciones :: [a] -> [[a]]
permutaciones [] = [[]]permutaciones (x:xs) =concat (map (intercala x) (permutaciones xs))
```
#### Funciones combinatoria: Elecciones

 $\triangleright$  (elecciones xs) es la lista formada por todas las sublistas de xs en cualquier orden. Por ejemplo, \*Main> elecciones "abc" ["","c","b","bc","cb","a","ac","ca","ab","ba", "abc","bac","bca","acb","cab","cba"]

#### Funciones combinatoria: Elecciones

 $\triangleright$  (elecciones xs) es la lista formada por todas las sublistas de xs en cualquier orden. Por ejemplo,

\*Main> elecciones "abc" ["","c","b","bc","cb","a","ac","ca","ab","ba", "abc","bac","bca","acb","cab","cba"]

elecciones :: [a] -> [[a]] elecciones xs = concat (map permutaciones (sublistas xs))

#### Reconocimiento de las soluciones

 $\triangleright$  (solucion e ns n) se verifica si la expresión e es una solución para la sucesión ns y objetivo n; es decir. si los números de e es una posible elección de ns y el valor de e es n. Por ejemplo, solucion ejExpr [1,3,7,10,25,50] 765 => True

#### Reconocimiento de las soluciones

 $\triangleright$  (solucion e ns n) se verifica si la expresión e es una solución para la sucesión ns y objetivo n; es decir. si los números de e es una posible elección de ns y el valor de e es n. Por ejemplo, solucion ejExpr [1,3,7,10,25,50] 765 => True

solucion :: Expr -> [Int] -> Int -> Bool solucion e ns n = elem (numeros e) (elecciones ns) && valor e == [n]

# <span id="page-24-0"></span>Tema 11: Aplicaciones de programación funcional

1. [El juego de cifras y letras](#page-2-0) [Introducción](#page-2-0) [Búsqueda de la solución por fuerza bruta](#page-24-0) [Búsqueda combinando generación y evaluación](#page-34-0) [Búsqueda mejorada mediante propiedades algebraicas](#page-40-0)

- 2. [El problema de las reinas](#page-49-0)
- 3. [Números de Hamming](#page-54-0)

[IM Tema 11: Aplicaciones de programación funcional](#page-0-0) [El juego de cifras y letras](#page-2-0)

[Búsqueda de la solución por fuerza bruta](#page-24-0)

### Divisiones de una lista

 $\triangleright$  (divisiones xs) es la lista de las divisiones de xs en dos listas no vacías. Por ejemplo, \*Main> divisiones "bcd" [("b","cd"),("bc","d")] \*Main> divisiones "abcd" [("a","bcd"),("ab","cd"),("abc","d")]

[IM Tema 11: Aplicaciones de programación funcional](#page-0-0) [El juego de cifras y letras](#page-2-0)

[Búsqueda de la solución por fuerza bruta](#page-24-0)

# Divisiones de una lista

 $\triangleright$  (divisiones xs) es la lista de las divisiones de xs en dos listas no vacías. Por ejemplo, \*Main> divisiones "bcd" [("b","cd"),("bc","d")] \*Main> divisiones "abcd"

```
[("a","bcd"),("ab","cd"),("abc","d")]
```

```
divisiones : [a] \rightarrow [(a] \text{ } [a]divisions \lceil = \lceildivisiones [ ] = [divisiones (x:xs) =
    ([x], xs) : [(x:is, ds) | (is, ds) < - divisiones xs]
```
[El juego de cifras y letras](#page-2-0)

[Búsqueda de la solución por fuerza bruta](#page-24-0)

# Expresiones construibles

 $\triangleright$  (expresiones ns) es la lista de todas las expresiones construibles a partir de la lista de números ns. Por ejemplo, \*Main> expresiones [2,3,5]  $[2+(3+5),2-(3+5),2*(3+5),2/(3+5),2+(3-5),2-(3-5),$  $2*(3-5)$ ,  $2/(3-5)$ ,  $2+(3*5)$ ,  $2-(3*5)$ ,  $2*(3*5)$ ,  $2/(3*5)$ ,  $2+(3/5),2-(3/5),2*(3/5),2/(3/5),(2+3)+5,(2+3)-5,$ ...

```
, e \le - combina i d] \le \frac{18}{42}
```
[El juego de cifras y letras](#page-2-0)

[Búsqueda de la solución por fuerza bruta](#page-24-0)

# Expresiones construibles

 $\triangleright$  (expresiones ns) es la lista de todas las expresiones construibles a partir de la lista de números ns. Por ejemplo, \*Main> expresiones [2,3,5]  $[2+(3+5),2-(3+5),2*(3+5),2/(3+5),2+(3-5),2-(3-5),$  $2*(3-5)$ ,  $2/(3-5)$ ,  $2+(3*5)$ ,  $2-(3*5)$ ,  $2*(3*5)$ ,  $2/(3*5)$ ,  $2+(3/5),2-(3/5),2*(3/5),2/(3/5),(2+3)+5,(2+3)-5,$ ...

```
expresiones :: [Int] -> [Expr]
expresiones [] = []
expresiones [n] = [Num n]
expresiones ns = [e | (is, ds) < - divisiones ns
                     , i <- expresiones is
                     , d <- expresiones ds
                     , e \leq - combina i d] \qquad \qquad 18/42
```
# Combinación de expresiones

 $\triangleright$  (combina e1 e2) es la lista de las expresiones obtenidas combinando las expresiones e1 y e2 con una operación. Por ejemplo,

```
*Main> combina (Num 2) (Num 3)
[2+3, 2-3, 2*3, 2/3]
```
[Búsqueda de la solución por fuerza bruta](#page-24-0)

# Combinación de expresiones

 $\triangleright$  (combina e1 e2) es la lista de las expresiones obtenidas combinando las expresiones e1 y e2 con una operación. Por ejemplo,

\*Main> combina (Num 2) (Num 3)  $[2+3, 2-3, 2*3, 2/3]$ 

combina :: Expr -> Expr -> [Expr] combina e1 e2 =  $[Ap1 \circ e1 e2 | o \leftarrow ops]$  [Búsqueda de la solución por fuerza bruta](#page-24-0)

# Búsqueda de las soluciones

 $\triangleright$  (soluciones ns n) es la lista de las soluciones para la sucesión ns y objetivo n calculadas por fuerza bruta. Por ejemplo, \*Main> soluciones [1,3,7,10,25,50] 765  $[3*((7*(50-10))-25), ((7*(50-10))-25)*3, ...$ \*Main> length (soluciones [1,3,7,10,25,50] 765) 780 \*Main> length (soluciones [1,3,7,10,25,50] 831) 0

[Búsqueda de la solución por fuerza bruta](#page-24-0)

# Búsqueda de las soluciones

 $\triangleright$  (soluciones ns n) es la lista de las soluciones para la sucesión ns y objetivo n calculadas por fuerza bruta. Por ejemplo, \*Main> soluciones [1,3,7,10,25,50] 765  $[3*((7*(50-10))-25), ((7*(50-10))-25)*3, ...$ \*Main> length (soluciones [1,3,7,10,25,50] 765) 780 \*Main> length (soluciones [1,3,7,10,25,50] 831) 0

```
soluciones :: [Int] -> Int -> [Expr]
soluciones ns n = [e \mid ns' \leq - elecciones ns
                       , e <- expresiones ns'
                       , valor e == [n]
```
[IM Tema 11: Aplicaciones de programación funcional](#page-0-0) [El juego de cifras y letras](#page-2-0) [Búsqueda de la solución por fuerza bruta](#page-24-0)

# Estadísticas de la búsqueda por fuerza bruta

 $\blacktriangleright$  Estadísticas:

```
*Main> :set +s
*Main> head (soluciones [1,3,7,10,25,50] 765)
3*((7*(50-10))-25)
(8.47 secs, 400306836 bytes)
*Main> length (soluciones [1,3,7,10,25,50] 765)
780
(997.76 secs, 47074239120 bytes)
*Main> length (soluciones [1,3,7,10,25,50] 831)
\Omega(1019.13 secs, 47074535420 bytes)
*Main> :unset +s
```
# <span id="page-34-0"></span>Tema 11: Aplicaciones de programación funcional

#### 1. [El juego de cifras y letras](#page-2-0)

[Introducción](#page-2-0) [Búsqueda de la solución por fuerza bruta](#page-24-0) [Búsqueda combinando generación y evaluación](#page-34-0) [Búsqueda mejorada mediante propiedades algebraicas](#page-40-0)

- 2. [El problema de las reinas](#page-49-0)
- 3. [Números de Hamming](#page-54-0)

[IM Tema 11: Aplicaciones de programación funcional](#page-0-0) [El juego de cifras y letras](#page-2-0) [Búsqueda combinando generación y evaluación](#page-34-0)

### Resultados

 $\triangleright$  Resultado es el tipo de los pares formados por expresiones válidas y su valor.

```
type Resultado = (Expr, Int)
```
 $\triangleright$  (resultados ns) es la lista de todos los resultados construibles a partir de la lista de números ns. Por ejemplo,

```
*Main> resultados [2,3,5]
[(2+(3+5),10), (2*(3+5),16), (2+(3*5),17), (2*(3*5),30), ((2+3)+5,10),((2+3)*5,25), ((2+3)/5,1), ((2*3)+5,11), ((2*3)-5,1), ((2*3)*5,30)]
```
[IM Tema 11: Aplicaciones de programación funcional](#page-0-0) [El juego de cifras y letras](#page-2-0) [Búsqueda combinando generación y evaluación](#page-34-0)

### Resultados

 $\triangleright$  Resultado es el tipo de los pares formados por expresiones válidas y su valor.

```
type Resultado = (Expr, Int)
```
 $\triangleright$  (resultados ns) es la lista de todos los resultados construibles a partir de la lista de números ns. Por ejemplo,

```
*Main> resultados [2,3,5]
[(2+(3+5),10), (2*(3+5),16), (2+(3*5),17), (2*(3*5),30), ((2+3)+5,10),((2+3)*5,25), ((2+3)/5,1), ((2*3)+5,11), ((2*3)-5,1), ((2*3)*5,30)]
```

```
resultados :: [Int] -> [Resultado]
resultados [] = []
resultados [n] = [(Num n, n) | n > 0]resultados ns = [res | (is, ds) < - divisiones ns
                     , ix <- resultados is
                     , dy <- resultados ds
                     , res <- combina' ix dy]
```
[IM Tema 11: Aplicaciones de programación funcional](#page-0-0) [El juego de cifras y letras](#page-2-0)

[Búsqueda combinando generación y evaluación](#page-34-0)

# Combinación de resultados

```
\triangleright (combina' r1 r2) es la lista de los resultados obtenidos combinando
  los resultados r1 y r2 con una operación. Por ejemplo,
   *Main> combina' (Num 2,2) (Num 3,3)
   [(2+3,5), (2*3,6)]*Main> combina' (Num 3,3) (Num 2,2)
   [(3+2,5), (3-2,1), (3*2,6)]*Main> combina' (Num 2,2) (Num 6,6)
   [(2+6,8),(2*6,12)]*Main> combina' (Num 6,6) (Num 2,2)
   [(6+2,8), (6-2,4), (6*2,12), (6/2,3)]
```

```
combina' :: Resultado -> Resultado -> [Resultado]
combina' (i, x) (d, y) =
    [(Ap1 o i d, aph1) c x y] | o < -ops, valida o x y]
```
#### [Búsqueda combinando generación y evaluación](#page-34-0)

# Búsqueda combinando generación y evaluación

 $\triangleright$  (soluciones' ns n) es la lista de las soluciones para la sucesión ns y objetivo n calculadas intercalando generación y evaluación. Por ejemplo, \*Main> head (soluciones' [1,3,7,10,25,50] 765) 3\*((7\*(50-10))-25) \*Main> length (soluciones' [1,3,7,10,25,50] 765) 780 \*Main> length (soluciones' [1,3,7,10,25,50] 831)  $\Omega$ 

```
soluciones' :: [Int] -> Int -> [Expr]
soluciones' ns n = \lceil e \rceil ns' \leq elecciones ns
                         , (e,m) <- resultados ns'
                         , m == n]
```
[IM Tema 11: Aplicaciones de programación funcional](#page-0-0) [El juego de cifras y letras](#page-2-0) [Búsqueda combinando generación y evaluación](#page-34-0)

# Estadísticas de la búsqueda combinada

 $\blacktriangleright$  Estadísticas:

```
*Main> head (soluciones' [1,3,7,10,25,50] 765)
3*((7*(50-10))-25)
(0.81 secs, 38804220 bytes)
*Main> length (soluciones' [1,3,7,10,25,50] 765)
780
(60.73 secs, 2932314020 bytes)
*Main> length (soluciones' [1,3,7,10,25,50] 831)
\Omega(61.68 secs, 2932303088 bytes)
```
<span id="page-40-0"></span>[IM Tema 11: Aplicaciones de programación funcional](#page-0-0) [El juego de cifras y letras](#page-2-0) [Búsqueda mejorada mediante propiedades algebraicas](#page-40-0)

# Tema 11: Aplicaciones de programación funcional

#### 1. [El juego de cifras y letras](#page-2-0)

[Introducción](#page-2-0) [Búsqueda de la solución por fuerza bruta](#page-24-0) [Búsqueda combinando generación y evaluación](#page-34-0) [Búsqueda mejorada mediante propiedades algebraicas](#page-40-0)

- 2. [El problema de las reinas](#page-49-0)
- 3. [Números de Hamming](#page-54-0)

[IM Tema 11: Aplicaciones de programación funcional](#page-0-0) [El juego de cifras y letras](#page-2-0) [Búsqueda mejorada mediante propiedades algebraicas](#page-40-0)

# Aplicaciones válidas

 $\triangleright$  (valida' o x y) se verifica si la operación o aplicada a los números naturales x e y da un número natural, teniendo en cuenta las siguientes reducciones algebraicas

$$
x + y = y + x
$$
  
\n
$$
x * y = y * x
$$
  
\n
$$
x * 1 = x
$$
  
\n
$$
1 * y = y
$$
  
\n
$$
x / 1 = x
$$

valida' :: Op -> Int -> Int -> Bool valida' Sum x y = x <= y valida' Res x y = x > y valida' Mul x y = x /= 1 && y /= 1 && x <= y valida' Div x y = y /= 0 && y /= 1 && x 'mod' y == 0

# Resultados válidos construibles

 $\triangleright$  (resultados' ns) es la lista de todos los resultados válidos construibles a partir de la lista de números ns. Por ejemplo, \*Main> resultados' [5,3,2]  $[(5-(3-2),4),((5-3)+2,4),((5-3)*2,4),((5-3)/2,1)]$ 

```
resultados' :: [Int] -> [Resultado]
resultados' \lceil \rceil = \lceil \rceilresultados' [n] = [(Num n, n) | n > 0]resultados' ns = [res | (is, ds) < - divisions ns
                        , ix <- resultados' is
                        , dy <- resultados' ds
                        , res <- combina'' ix dy]
```
# Combinación de resultados válidos

 $\triangleright$  (combina" r1 r2) es la lista de los resultados válidos obtenidos combinando los resultados r1 y r2 con una operación. Por ejemplo,

combina'' (Num 2,2) (Num 3,3) =>  $[(2+3.5) \cdot (2*3.6)]$ combina'' (Num 3,3) (Num 2,2) =>  $[(3-2,1)]$ combina'' (Num 2,2) (Num 6,6) =>  $[(2+6,8), (2*6,12)]$ combina'' (Num 6,6) (Num 2,2) =>  $[(6-2,4), (6/2,3)]$ 

combina'' :: Resultado -> Resultado -> [Resultado] combina''  $(i, x)$   $(d, y)$  =  $[(Ap1 o i d, aph1ica o x y) | o < -ops$ , valida' o x y]

# Búsqueda mejorada mediante propiedades algebraicas

 $\triangleright$  (soluciones" ns n) es la lista de las soluciones para la sucesión ns y objetivo n calculadas intercalando generación y evaluación y usando las mejoras aritméticas. Por ejemplo, \*Main> head (soluciones'' [1,3,7,10,25,50] 765) 3\*((7\*(50-10))-25) \*Main> length (soluciones'' [1,3,7,10,25,50] 765) 49 \*Main> length (soluciones'' [1,3,7,10,25,50] 831)  $\Omega$ 

 $solutions'' :: [Int] \rightarrow Int \rightarrow [Expr]$ soluciones'' ns  $n = \lceil e \rceil$  ns'  $\leq$  elecciones ns , (e,m) <- resultados' ns' ,  $m == n$ ]

[IM Tema 11: Aplicaciones de programación funcional](#page-0-0) [El juego de cifras y letras](#page-2-0)

[Búsqueda mejorada mediante propiedades algebraicas](#page-40-0)

# Estadísticas de la búsqueda mejorada

```
\blacktriangleright Estadísticas:
```

```
*Main> head (soluciones'' [1,3,7,10,25,50] 765)
3*((7*(50-10))-25)
(0.40 secs, 16435156 bytes)
*Main> length (soluciones'' [1,3,7,10,25,50] 765)
49
(10.30 secs, 460253716 bytes)
*Main> length (soluciones'' [1,3,7,10,25,50] 831)
\Omega(10.26 secs, 460253908 bytes)§
```
[IM Tema 11: Aplicaciones de programación funcional](#page-0-0) [El juego de cifras y letras](#page-2-0)

[Búsqueda mejorada mediante propiedades algebraicas](#page-40-0)

# Comparación de las búsquedas

Comparación de las búsquedad problema de dados [1,3,7,10,25,50] obtener 765.

Búsqueda de la primera solución:

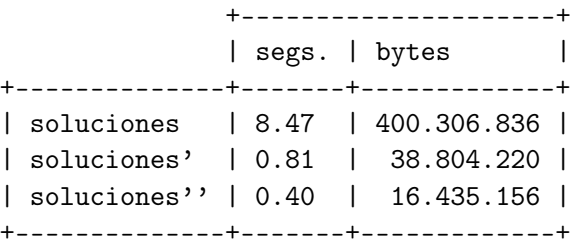

[IM Tema 11: Aplicaciones de programación funcional](#page-0-0)

 $L$ [El juego de cifras y letras](#page-2-0)

 $\mathrel{\sqsubseteq}$  [Búsqueda mejorada mediante propiedades algebraicas](#page-40-0)

# Comparación de las búsquedas

▶ Búsqueda de todas las soluciones:

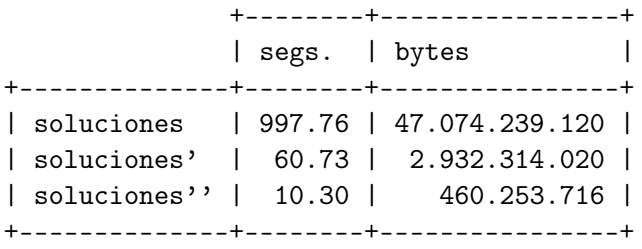

[IM Tema 11: Aplicaciones de programación funcional](#page-0-0)

[El juego de cifras y letras](#page-2-0)

[Búsqueda mejorada mediante propiedades algebraicas](#page-40-0)

# Comparación de las búsquedas

Comprobación de que dados [1,3,7,10,25,50] no puede obtenerse 831

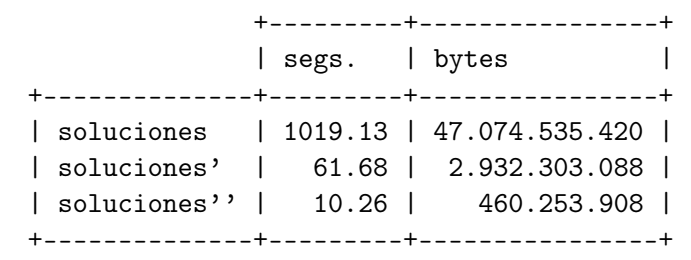

- <span id="page-49-0"></span>▶ Enunciado: Colocar N reinas en un tablero rectangular de dimensiones N por N de forma que no se encuentren más de una en la misma línea: horizontal, vertical o diagonal.
- El problema se representa en el módulo Reinas. Importa la diferencia de conjuntos (\\) del módulo List:

module Reinas where import Data.List  $((\setminus))$ 

El tablero se representa por una lista de números que indican las filas donde se han colocado las reinas. Por ejemplo, [3,5] indica que se han colocado las reinas  $(1,3)$  y  $(2,5)$ .

```
type Tablero = [Int]
```
**Interest 2** reinas n es la lista de soluciones del problema de las N reinas. Por ejemplo, reinas  $4 \rightarrow [[3,1,4,2], [2,4,1,3]]$ . La primera solución [3,1,4,2] se interpreta como

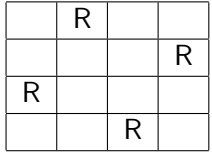

```
r \leftarrow (\lceil 1 \ldots n \rceil \setminus rs).
noAtaca r rs 1] \frac{37}{42}
```
**Interest 2** reinas n es la lista de soluciones del problema de las N reinas. Por ejemplo, reinas  $4 \rightarrow [[3,1,4,2], [2,4,1,3]]$ . La primera solución [3,1,4,2] se interpreta como

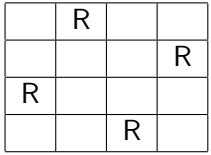

```
reinas :: Int -> [Tablero]
reinas n = aux n
     where aux 0 = \begin{bmatrix} 1 \end{bmatrix}aux m = [r:rs \mid rs \leq aux (m-1)]r \leftarrow (\lceil 1 \ldots n \rceil \setminus rs).
                                     noAtaca r rs 1] \frac{37}{42}
```
▶ noAtaca r rs d se verifica si la reina r no ataca a niguna de las de la lista rs donde la primera de la lista está a una distancia horizontal d.

▶ noAtaca r rs d se verifica si la reina r no ataca a niguna de las de la lista rs donde la primera de la lista está a una distancia horizontal d.

noAtaca :: Int -> Tablero -> Int -> Bool  $noAtaca$   $[]$  = True noAtaca r  $(a:rs)$  distH = abs(r-a) /= distH && noAtaca r rs (distH+1)

- <span id="page-54-0"></span> $\blacktriangleright$  Enunciado: Los números de Hamming forman una sucesión estrictamente creciente de números que cumplen las siguientes condiciones:
	- 1. El número 1 está en la sucesión.
	- 2. Si x está en la sucesión, entonces 2x, 3x y 5x también están.
	- 3. Ningún otro número está en la sucesión.
- $\triangleright$  hamming es la sucesión de Hamming. Por ejemplo,

take 12 hamming  $\rightsquigarrow$  [1,2,3,4,5,6,8,9,10,12,15,16]

```
hamming = 1 : mezcla3 [2 * i | i < - hamming]
                           [3*i | i <- hamming]
                           [5 * i \mid i \le - \text{hamming}]
```
- $\blacktriangleright$  Enunciado: Los números de Hamming forman una sucesión estrictamente creciente de números que cumplen las siguientes condiciones:
	- 1. El número 1 está en la sucesión.
	- 2. Si x está en la sucesión, entonces 2x, 3x y 5x también están.
	- 3. Ningún otro número está en la sucesión.
- $\triangleright$  hamming es la sucesión de Hamming. Por ejemplo,

take 12 hamming  $\rightsquigarrow$  [1,2,3,4,5,6,8,9,10,12,15,16]

```
hamming :: [Int]
hamming = 1 : mezcla3 [2 * i | i < - hamming]
                              [3* i \mid i \leq - \text{hamming}][5* i \mid i \le - \text{hamming}]
```
 $\triangleright$  mezcla3 xs ys zs es la lista obtenida mezclando las listas ordenadas xs, ys y zs y eliminando los elementos duplicados. Por ejemplo, Main> mezcla3 [2,4,6,8,10] [3,6,9,12] [5,10]

[2,3,4,5,6,8,9,10,12]

 $\triangleright$  mezcla3 xs ys zs es la lista obtenida mezclando las listas ordenadas xs, ys y zs y eliminando los elementos duplicados. Por ejemplo,

Main> mezcla3 [2,4,6,8,10] [3,6,9,12] [5,10] [2,3,4,5,6,8,9,10,12]

 $mezcla3 :: [Int] \rightarrow [Int] \rightarrow [Int] \rightarrow [Int]$ mezcla3 xs ys zs = mezcla2 xs (mezcla2 ys zs)

 $\triangleright$  mezcla2 xs ys zs es la lista obtenida mezclando las listas ordenadas xs e ys y eliminando los elementos duplicados. Por ejemplo,

Main> mezcla2 [2,4,6,8,10,12] [3,6,9,12] [2,3,4,6,8,9,10,12]

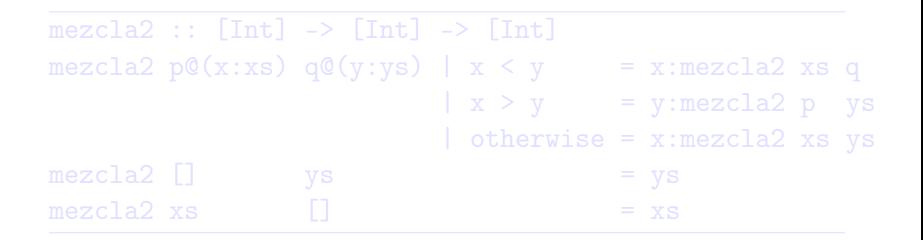

▶ mezcla2 xs ys zs es la lista obtenida mezclando las listas ordenadas xs e ys y eliminando los elementos duplicados. Por ejemplo,

Main> mezcla2 [2,4,6,8,10,12] [3,6,9,12]  $[2,3,4,6,8,9,10,12]$ 

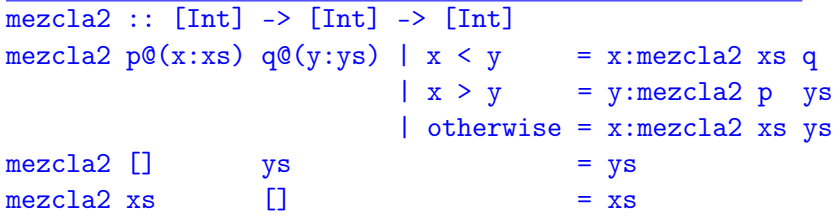

<span id="page-60-0"></span>[IM Tema 11: Aplicaciones de programación funcional](#page-0-0) [Bibliografía](#page-60-0)

# Bibliografía

- 1. G. Hutton Programming in Haskell. Cambridge University Press, 2007.
	- $\blacktriangleright$  Cap. 11: The countdown problem.
- 2. B.C. Ruiz, F. Gutiérrez, P. Guerrero y J.E. Gallardo. Razonando con Haskell. Thompson, 2004.
	- $\blacktriangleright$  Cap. 13: Puzzles y solitarios.